### **PGI 203—Improper Business Practices and Personal Conflicts of Interest**

*(Removed December 11, 2014)*

#### **PGI 203.1—SAFEGUARDS**

No Current PGI Text.

#### *(Added December 11, 2014)*

#### **PGI 204.18—COMMERCIAL AND GOVERNMENT ENTITY CODE**

#### **PGI 204.1870 Procedures.**

#### **PGI 204.1870-1 Instructions to contracting officers.**

Contracting officers shall—

(a) Assist offerors in obtaining the required Commercial and Government Entity (CAGE) codes. Note that if an offeror's facility requires security clearance in accordance with a potential contract, the offeror is required to have a CAGE code assigned to that facility. If the facility is a location other than the offeror's office submitting the proposal, that facility is not required to be separately registered in the System for Award Management (SAM) in order to have a CAGE code assigned. Offerors may be directed to the DLA CAGE Branch (see PGI 204.1870-2(c) for contact information);

(b) Not deny a potential offeror a solicitation package because the offeror does not have a CAGE code, DUNS number, or TIN;

(c) Not require a contractor to register sections or locations of their organization in SAM for reasons not already required by clauses present in their contracts in order to obtain a CAGE code; and

(d) Not require a contractor to obtain new CAGE codes or change CAGE code records assigned to their locations solely for Government administration purposes (such as a result of a Government reorganization, change in Government contracting officer or office) or for distinction in Government systems beyond physical address and Electronic Funds Transfer (EFT) data.

#### **PGI 204.1870-2 Maintenance of the CAGE file.**

The following information and procedures are provided to assist contracting officers.

(a) *Assignment of CAGE codes for entities located in the United States or its outlying areas*.

(1) CAGE codes are assigned per legal entity at individual physical addresses (i.e., the same entity at the same physical address will not be assigned two or more CAGE codes). The only exception to this rule is when an entity has a registration in the SAM with multiple EFT addresses identified by multiple DUNS+4 numbers. In this case, each DUNS+4 number record is assigned a separate CAGE code to assist in correct processing of payments.

(2) CAGE codes are not assigned to mailing addresses; a physical address shall be provided. Neither U.S. Post Office boxes nor addresses that can be identified as belonging to commercial mail and/or shipping provider locations will be accepted as physical addresses.

(3) CAGE codes are not assigned to entities where the provided physical address is identified as a short-term virtual location, such as mobile offices, commercial packaging/mailing facilities (e.g., UPS stores, FedEx stores), mailbox rentals and certain

business incubator locations if the majority of the operations are not performed from that incubator location. A sole proprietor, partnership, corporate entity, or other business organization shall have a principal place of business, even if it is a home office, from where the business operates and record books are maintained. In that case, a home address of an officer of the company or board member would be required.

(4) Individuals who register in SAM as sole proprietors are assigned CAGE codes. However, there may not be multiple CAGE codes assigned to the same location even if the entity names are differentiated by establishing a Limited Liability Corporation (LLC) (e.g., "John Smith" and "John Smith, LLC"). Additionally, the standard for the legal business name for sole proprietors, driven by Internal Revenue Service (IRS) standards, is the use of the individual's personal name. Any additional name used for the sole proprietorship should be identified as a doing business as (DBA) name (e.g., "John Smith" is the legal business name, "Smith Construction" is the DBA).

(5) Authorized agents or brokers may be assigned CAGE codes for identification and processing purposes. A single CAGE code will be assigned to the agent or broker entity in addition to any codes assigned to the entities represented by the agent or broker (i.e., only one code will be assigned to a specific agent or broker entity regardless of the number of firms represented by that agent or broker ). Codes will not be assigned to an agent or broker in care of the entity being represented or in any way infer that the agent or broker is a separate establishment bearing the name of the entity represented by the agent or broker.

(6) There are some cases where both the owner of real property and a separate legal entity located at the same address as the real property each are required to have CAGE codes assigned. Examples are an office building owner and a tenant in the office building, or a land owner and a company using all or a portion of the land to farm. Additional cases exist where two separate entities may lease office space in the same building and both require CAGE codes. In both of these situations, the most specific physical address will be requested (i.e., specific additions of suites, floors, or room numbers) to distinguish between the two entities. If no more specific physical address is able to be identified, then documentation such as that listed in PGI 204.1870-2(c)(3)(i)(A) will be requested to ensure that the entities are separate legal entities.

(b) *NCAGE code assignment for entities located outside the United States and its outlying areas managed via established NATO processes*.

SAM records received by the CAGE code system for validation shall—

(1) Include an NCAGE that has been received from the NATO Support Agency's (NSPA's) common database. The frequency with which local country code bureaus update the common database differs by the country. While most updates occur within a week, it can take up to a month to process. The CAGE code system will hold a validation request from SAM for three (3) days before rejecting it because the NCAGE does not appear to exist; and

(2) Include a legal business name and physical address that matches the address on the NSPA database in order to be validated.

(c) *Changes of information on the CAGE code record*.

(1) The DLA CAGE Branch accepts written requests for changes to CAGE files from the following sources:

(i) The company, organization, or sole proprietor entity identified by the code, if located in the United States or its outlying areas.

(A) For CAGE records for which there is a corresponding registration in SAM, the entity shall update their Dun & Bradstreet (D&B) record to begin the process and then proceed to update and submit their SAM registration for validation. If the update includes a change to the entity's legal business name, the additional steps at PGI 204.1870- 2(c)(3)(i)(C) will be necessary.

(B) For CAGE records for which there is not a corresponding registration in SAM, the entity shall use company letterhead to request a change to their CAGE code record. Submit requests for changes to CAGE files, when there is not a corresponding SAM record, at<https://www.dla.mil/CAGECodeRequestorUpdate> or using a DD Form 2051 (available at [http://dtic.mil/whs/directives/forms/eforms/dd2051.pdf\)](http://dtic.mil/whs/directives/forms/eforms/dd2051.pdf). The form may be emailed to cagemail@dla.mil, or a hard copy mailed to—

DLA CAGE Branch 74 Washington Avenue Battle Creek, MI 49037 Telephone Number: toll-free 877-352-2255

(ii) The Government contracting office on agency letterhead.

(iii) The Government contract administration office on agency letterhead.

(2) The DLA CAGE branch refers requests for changes to CAGE files from entities located outside the United States and its outlying areas as follows:

(i) Entities located in a NATO or NATO-sponsored nation shall contact their codification bureau. A listing of codification bureaus is found at [http://www.nato.int/structur/AC/135/main/links/contacts.htm.](http://www.nato.int/structur/AC/135/main/links/contacts.htm)

(ii) Entities located in a country that is neither in NATO nor sponsored by NATO shall contact the NATO Support Agency (NSPA) at ncage@nspa.nato.int or request update after searching for their CAGE code at [https://eportal.nspa.nato.int/AC135Public/scage/CageList.aspx.](https://eportal.nspa.nato.int/AC135Public/scage/CageList.aspx)

(3) When a request is received by DLA (either directly or via an entity-updated SAM registration submitted for validation) that includes a change to the entity's legal business name as recorded within the CAGE file, the DLA team will contact the entity and process the request in accordance with the following procedure:

(i) If the entity indicates that it does not hold any active federal Government contracts or any outstanding invoices on a physically complete contract, the entity will be asked to provide the following to DLA—

(A) Signed legal documentation that confirms the formal name change and accurately reflects the change requested. Examples of acceptable documentation include: Articles of Incorporation, Articles of Organization, Bill of Sale, Asset Purchase Agreement, Secretary of State documentation, and Legal Merger or Acquisition documentation. DLA will not accept Internal Review Service (IRS) documentation or validation, as the IRS does not require the use of the legal business name. Sole proprietors will need to provide their filings for one of the following: Fictitious Business Name, Assumed Name, Trade Style Name, or Business License. DLA may use information found at state government websites in lieu of requesting documentation from the entity to confirm the name if it is available;

(B) Written statement that they do not have active federal contracts or any outstanding invoices on a physically complete contract; and

(C) After receipt of the documentation in (A) and (B), DLA will process the change. If the initial request was received from SAM as a part of the CAGE validation process, the processed change will be communicated back to SAM.

(ii) If the entity indicates it does hold active Federal Government contracts, the entity will be asked to provide an indication in writing (may be provided by email) if the change in legal business name is a result of an acquisition, merger, or other situation related to recognition of a successor in interest to Federal Government contracts when contractor assets are transferred, which would necessitate a novation agreement be executed.

(A) If the entity indicates that the change in legal business name is not a result of an acquisition merger or other situation as indicated above; the entity will be asked to confirm, in writing (may be provided by email) that it has advised each of the respective Government contracting officers necessary to process name-change agreements in accordance with FAR subpart 42.12 requirements. Additionally, DLA will ask the entity to provide a copy of the change-of-name agreement (see FAR 42.1205) signed by the entity. DLA will not process a change to the CAGE file without a copy of the signed change-ofname agreement, or confirmation from the cognizant Government contracting officer that processing a change to the CAGE file prior to the signed change-of-name agreement being completed is permissible. Note that the modification action that incorporates the change-ofname agreement. However, if the modification is not able to be issued until the CAGE code information is updated, the change-of-name agreement itself will suffice.

(B) If the entity indicates that the change in legal business name is a result of an acquisition, merger, or other situation as indicated above, DLA will request the entity to provide the Novation Agreement that has been executed by the cognizant Government contracting officer (see FAR 42.1204) as well as the contact information for that contracting officer. DLA may, based on the content of the Novation Agreement, request that the contracting officer provide additional information regarding any Government interest in whether CAGE codes are transferred to the successor in interest. DLA will not process a change to the CAGE file without a copy of the executed Novation Agreement, or confirmation from the cognizant Government contracting officer that processing a change to the CAGE file prior to the novation agreement being completed is permissible. Note that the modification action that incorporates the Novation Agreement into the contract is an acceptable method of providing the Novation Agreement. However, if the modification is not

able to be issued until the CAGE code information is updated, the Novation Agreement itself will suffice.

*(1)* When contacted by DLA in relation to a name change resulting from a novation, contracting officers shall provide DLA the following information:

*(i)* Name(s), address(es), and code(s) of the contractor(s) transferring the original contractual rights and obligations (transferor).

*(ii)* Name(s), address(es), and code(s) (if any) of the entity who is the successor in interest (transferee).

*(iii)* Name(s), address(es), and code(s) (if any) of the entity who is retaining or receiving the rights to the technical data.

*(iv)* Description of the circumstances surrounding the novation agreement and especially the relationship of each entity to the other.

*(2)* Note that if the name change request was received as a part of a registration from SAM update, and this situation applies, the update will be sent back to SAM as rejected by CAGE validation if a copy of the executed Novation Agreement or confirmation from the cognizant Government contracting officer is not available within 10 business days. The entity may resubmit the update in SAM with the changed legal name at such point this information becomes available.

(4) If the initial request was received from SAM as a part of the CAGE validation process, a processed change will be communicated back to SAM.

(5) Note that DLA does not follow the process outlined in (c)(3) above for minor changes in the legal business name received from SAM during validation, such as changing an "and" to "&"; inserting or removing abbreviations, such as changing "Co." to "Company"; inserting or removing a space between words in an entity's name; or inserting or removing acronyms or wording identifying a type of incorporated status, such as "Inc." or "LLC". These changes are processed and communicated back to SAM.

*(Revised December 11, 2014)*

#### **PGI 204.6—CONTRACT REPORTING**

#### **PGI 204.602 General.**

(1) *Helpful documents*. The Federal Procurement Data System (FPDS) website at [https://www.fpds.gov](https://www.fpds.gov/) provides useful documents and on-line training to assist with FPDS data entry. Key manuals can be found at the top of the website homepage under the "Training" and "Worksite" drop-down links to include:

(i) FPDS Data Element Dictionary – The data dictionary outlines relevant information for each data field. The version 1.4 Data Dictionary identifies whether a data field is Required, Optional, Propagates from the base action**,** Not Applicable or System Generated, for each type of data entry screen (Awards, Indefinite Delivery Vehicles, and Transactions/Modifications). It also identifies the source of data entry (e.g., Contracting Officer, System for Award Management (SAM), FPDS); the format of the field; and whether the field input is derived from entries in other fields. At the back of the Data Dictionary is a useful summary "J3 DoD Use Case Summary." Note that version 1.3 of the Data Dictionary (and earlier editions) used a term called "Not Required," and did not distinguish between Not Applicable, Propagates, or System Generated**.** If a data field is identified as "Not Required," it may mean that the data is pre-populated from another source, such as the SAM for vendor data, or the originating contract action report if the current action is referencing a previously reported award.

(ii) FPDS Data Validations – This document identifies all the validation rules that are applied to data entry. The majority of the rules apply Governmentwide. DoD specific validation rules appear at "J5.5.1 DoD Specific Validations."

(iii) FPDS Users Manual – This manual provides guidance on the various types of data entry screens and addresses whether a particular field is: [R] – requires contracting officer/buyer entry; [A] – pre-populated by FPDS or a contract writing system, if using machine-to-machine process; or [C] – calculated by FPDS for each type of data entry screen. However, the nature of the field is determined based on Governmentwide requirements. To determine DoD-specific requirements, refer to J3 "DoD Use Case Summary" in the FPDS Data Element Dictionary.

- (2) *Reporting technical or policy issues*.
	- (i) *Technical issues*. To report an FPDS technical issue—

(A)*(1)* Users of the Standard Procurement System (SPS) should contact their local SPS Help Desk (authorized SPS caller);

#### **PGI 204—Administrative Matters**

*(2)* Users of other contract writing systems should contact the local contract writing system administrator to determine the appropriate procedures; and

*(3)* Web users should contact their local system administrator, who will then contact the FPDS Help Desk; or

(B) If the issue is an obvious FPDS technical issue that needs to be documented and corrected by the system, the user should contact the FPDS Help Desk, by phone at 703-390-5360 or by e-mail at [fpdssupport@gcefederal.com](mailto:fpdssupport@gcefederal.com)**.** When e-mailing the FPDS Help Desk, also send a copy to the applicable agency representative identified in paragraph (2)(iii) of this section.

(ii) *Policy issues*. Report policy issues to the applicable agency representative identified in paragraph (2)(iii) of this section.

(iii) *Agency representatives*. Department and component FPDS representatives and their contact information can be found on the DPAP website at [http://www.acq.osd.mil/dpap/pdi/eb/federal\\_procurement\\_data\\_system\\_](http://www.acq.osd.mil/dpap/pdi/eb/federal_procurement_data_system_-_next_generation_fpds-ng.html) next\_generation\_fpds-ng.html under "Additional Resources."

#### **PGI 204.604 Responsibilities.**

The OSD Procurement Data Improvement Plan, posted at [http://www.acq.osd.mil/dpap/pdi/eb/dataimp.html#,](http://www.acq.osd.mil/dpap/pdi/eb/dataimp.html) applies to each of the military services and agencies with procurement authority, and identifies the data validation requirements and responsibilities that support the annual Department of Defense certification identified at FAR 4.604(c). These review requirements encompass contract action reports submitted to FPDS, terminations for default and other documents submitted to the Federal Awardee Performance and Integrity Information System (FAPIIS), and other reporting and posting requirements.

#### **PGI 204.606 Reporting data.**

Do not enter a generic DUNS number used for reporting to the Federal Procurement Data System (FPDS) (see FAR subpart 4.6), nor a generic CAGE code that corresponds to a generic DUNS number, on any contractual document. These generic codes shall only be used for reporting to FPDS. Using the generic codes on actual contract actions masks the true identity of the vendor and immediately makes any accurate electronic processing of invoices, receiving reports, and payments impossible; and can, in fact, result in misdirected payments. As a reminder FAR subpart 4.18 requires each contractor be identified by its actual CAGE code on contract actions; there is no exemption to the requirement for an actual CAGE code.

(1) *Methods of reporting to FPDS*.

(i) *Individual contract action report (CAR) (one CAR per contract action)*. The normal method of reporting to FPDS is through the use of individual CARs.

(A) An individual CAR is required to be reported for each of the following types of awards re*g*ardless of the estimated value of the award:

- (*1*) Indefinite-delivery contract.
- (*2*) Blanket purchase agreement (prescribed by FAR parts 8 or 13).
- (*3*) Basic ordering agreement.

(*4*) Basic agreement (only if the agreement has a value and potential obligations greater than \$0).

(*5*) Task and delivery orders and calls issued under any agreement or indefinite-delivery contract (including Federal Supply Schedules, Governmentwide acquisition contracts, or multi-agency contracts).

(*6*) Modification to any contract, agreement, order, or call where a CAR is required for the base award.

(B)(*1*) An individual CAR is required to be reported for each of the following types of awards when the award process was conducted using other than micro-purchase procedures and the value is greater than the micro-purchase threshold (MPT):

- (*i*) Purchase order.
- (*ii*) Definitive contract.

(*2*) Although a contract action report is not required for these awards when micro-purchase procedures were followed and the value is less than the MPT, it is encouraged as a best practice if the award was not accomplished using the Governmentwide commercial purchase card or a Standard Form 44. Additionally, when the purchase order or definitive contract being awarded is in response to a contingency, an individual report is required when the value of the award is greater than \$25,000, not the MPT of \$30,000 referenced in FAR part 2.

(C) See paragraphs (1)(ii) and (iii) of this section for exceptions to individual reporting.

(ii) *Multiple CARs (more than one CAR per contract action)*.

(A) Prepare multiple CARs if—

#### **PGI 204—Administrative Matters**

*(1)* The contract or order award is anticipated to include foreign military sales (FMS) funding in addition to non-FMS funding.

*(2)* The contract or order award includes line items with more than one type of contract pricing (e.g., fixed-price, cost-plus-fixed-fee) and at least two of the types of contract pricing have a dollar value greater than \$5,000,000 for that type. Use a separate CAR for each type of contract pricing arrangement.

(B) The determination of whether multiple CARs are needed for the situations described in (A) of this section is made when the contract or order is awarded. Contracting officers are not required to delete and re-enter CARs in FPDS as multiple CARs if, during the life of the contract or order, subsequent unanticipated modifications make the award eligible for multiple CARs.

(C) The following multiple CAR transaction identification numbers have been established for reporting multiple CARs and shall be used by all DoD contracting offices. Do not use transaction numbers other than '0' if the requirements for multiple CARs in (A) and (B) of this section do not apply at the time of contract or order award. When reporting modifications, include the transaction number that was reported on the initial base award in order to properly identify the referenced contract action report. If both situations described in [PGI 204.606\(](http://www.acq.osd.mil/dpap/dars/pgi/pgi_htm/PGI204_6.htm#204.606)1)(ii)(A) exist, transaction numbers should be assigned based on FMS and non-FMS rather than by type of contract pricing arrangement.

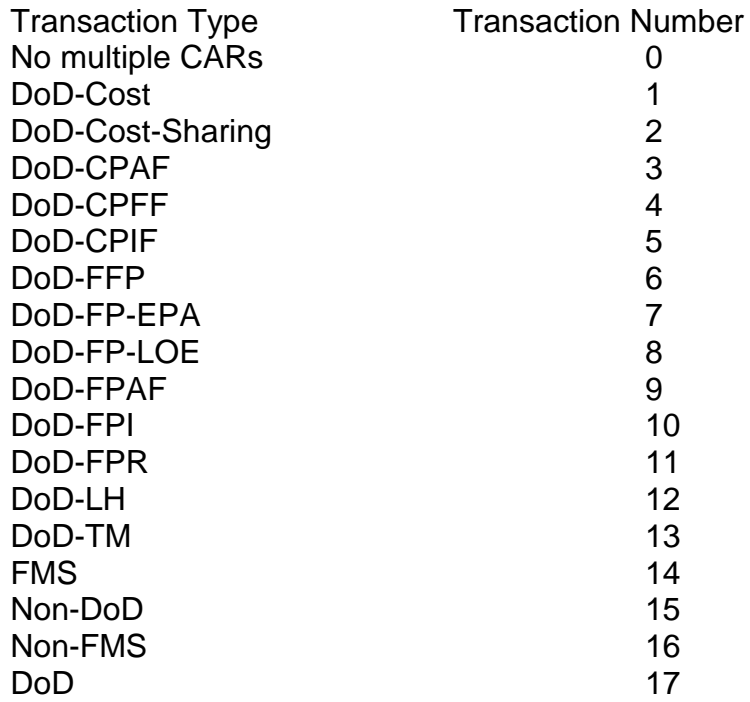

#### **PGI 204—Administrative Matters**

(iii) *Express reporting (consolidated reporting of multiple contract actions, to be submitted at least monthly)*.

(A) Express reporting may be used for—

*(1)* Multiple contract actions against a single contract or agreement, when monthly volume of actions is such that individual contract action reporting is overly burdensome (e.g., orders placed by the Defense Commissary Agency for resale; installation housing maintenance; and recurring blanket purchase agreement actions);

*(2)* Multiple contract actions accomplished away from the contracting office, such as ships away from home port; contingency, humanitarian, or peacekeeping operations; or other remote deployments;

*(3)* Multiple delivery orders that use the Governmentwide purchase card as both the method of purchase and payment under federal supply schedules, Governmentwide acquisition contracts (GWACs), blanket purchase agreements (BPAs), basic ordering agreements (BOAs), and other indefinite-delivery type contracts;

*(4)* Multiple contract actions for energy-related supplies and associated services accomplished by the Defense Logistics Agency (DLA) Energy; and

*(5)* Orders under communications service agreements for local dial tone services, in accordance with agency procedures.

(B) When express reports reflect more than one contractor for overseas actions or consolidated delivery orders made using the Government purchase card where identification of the contract or agreement is not possible, use the appropriate generic DUNS number.

(C) When express reports are used, sum all of the actions and enter in the 'Number of Actions' data field. Also sum all of the obligations and enter in the 'Action Obligation', 'Base and Exercised Options Value', and 'Base and All Options Value' data fields. Express reports must be submitted no less frequently than monthly.

(2) *Actions not reported*. In addition, to the types of actions listed in FAR 4.606(c), do not report the following types of actions to FPDS:

(i) Orders placed by ordering officers against indefinite-delivery vehicles awarded by—

(A) The United States Transportation Command (USTRANSCOM) or its components for decentralized transportation-related services. USTRANSCOM will report

these orders. Contracting officers shall submit consolidated reports of orders (bookings/bills of lading) at least annually to USTRANSCOM; or

(B) The Defense Logistics Agency (DLA) Energy for energy-related supplies and associated services. DLA Energy will report these orders.

(ii) Contracts, agreements, or orders that are themselves classified.

(3) *Specific instructions for entering data in FPDS***.**

(i) Contracting officers shall choose the correct FPDS format (e.g., purchase order, basic ordering agreement (BOA), blanket purchase agreement (BPA)) to report the award of a new contract, agreement, or order. Note that prior to FY10, DoD offices reported BOAs and BPAs as Indefinite-Delivery Contracts (IDCs) in FPDS; BPA calls issued under those pre-FY10 reported BPAs are reported using the task/delivery order format in FPDS. BPA calls issued under DoD issued BPAs reported FY10 or later or any civilian agency issued BPA should be reported using the BPA call format.

(ii) The remaining instructions in this section cover the different sections of an FPDS contract action report, as presented to the user in the system. Not every data element is addressed here, as many are self-explanatory. Users should also consult the FPDS User Manual referenced in [PGI 204.602\(](http://www.acq.osd.mil/dpap/dars/pgi/pgi_htm/PGI204_6.htm#204.602)1)(iii) for more complete descriptions and examples. Also, the instructions in this section use data field names based on what is shown to the user while entering data in FPDS; for more specific information, review the FPDS Data Element Dictionary referenced in [PGI 204.602\(](http://www.acq.osd.mil/dpap/dars/pgi/pgi_htm/PGI204_6.htm#204.602)1)(i).

(iii) *FPDS Entry – Document Information Section*.

(A) Enter the new contract, agreement, or order number in the 'Procurement Identifier' data field. Note that new awards will be reflected as Modification 0 in FPDS.

(B) If the action is a BPA awarded against a Federal Supply Schedule, enter the Federal Supply Schedule contract number in the 'Referenced IDV' data field.

(C) If the action is a delivery order awarded against a Federal Supply Schedule, Governmentwide acquisition contract (GWAC), BOA, or other indefinite-delivery contract (IDC); enter that contract or BOA number in the 'Referenced IDV' data field.

(D) If the action is a BPA call awarded against a BPA, enter the BPA number in the 'Referenced IDV' data field.

(E) If the action is a modification, enter the contract, agreement, or order number in the 'Procurement Identifier' data field and the modification number in the 'Modification No' data field.

(F) If multiple reports are required by  $PGI 204.606(1)$ (ii), then enter the appropriate transaction number in the 'Trans No' data field.

(G) If the award is associated with a solicitation, enter the solicitation number in the 'Solicitation ID' data field.

(H) If the award is associated with an initiative identified in FPDS (e.g, American Recovery and Reinvestment Act), choose the appropriate value in the 'Initiative' data field.

(iv) *FPDS Entry –Treasury Account Symbol (TAS) data fields*.

(A) The TAS is used in FPDS to identify the type of funding obligated on a contract action. Per guidance from the Office of Management and Budget, the TAS is used as the 'program source' data element required by the Federal Funding Accountability and Transparency Act.

(B) The TAS should be provided by the requiring organization with the purchase request, and is often part of the line of accounting. The list of valid TAS is maintained by the Department of Treasury in the FASTBook; an on-line version of the FASTBook is available at [http://www.fms.treas.gov/fastbook/index.html.](http://www.fms.treas.gov/fastbook/index.html) Each TAS reported to FPDS includes a character agency identifier and a four character main account code (example: 97 0100). Some TAS also require a three character subaccount code. Note that the Department of Treasury FASTBook indicates a transition from a two character agency identifier to a three character agency identifier, completing in FY14. However at this time, DoD contracting officers are advised to drop the leading zero (0) from a three character agency identifier, and enter the next two characters in FPDS (e.g., 097 becomes 97).

(C) Report the TAS on CARs for each contract action with an obligation amount other than \$0. The TAS that is reported on a CAR should represent the predominant type of funding in terms of absolute dollars obligated and deobligated on the specific contract action being reported.

(D) For contract actions awarded by working capital funds offices, and the original type of funds received from the customer are not tied to specific procurements or otherwise identifiable, use the TAS that represents the working capital funds provided.

(E) For contract actions funded by foreign governments, and those funds are not considered under the Foreign Military Financing Program identified by the Department of Treasury in its FASTBook, in order to report the action to FPDS using the code that most closely approximates the use of the funds, then enter—

(*1*) 97 0100 (Operation and Maintenance, Defense-Wide, Defense) as the TAS for requirements that can be categorized as operations and maintenance in nature;

(*2*) 97 0300 (Procurement, Defense-Wide) as the TAS for requirements that can be categorized as procurement in nature; or

(*3*) 97 0400 (Research, Development, Test, and Evaluation, Defense-Wide) as the TAS for requirements that can be categorized as research and development in nature.

(F) USTRANSCOM should use 97 0100 (Operation and Maintenance, Defense-Wide, Defense) as the TAS when reporting the consolidated orders of from their decentralized transportation-related services contracts.

(G) Additional information regarding the TAS is available in Frequently Asked Questions on the DPAP website at<http://www.acq.osd.mil/dpap/> in the eBusiness / FPDS section.

(v) *FPDS Entry – Dates Section*.

(A) The 'Date Signed' data field represents the date the contracting officer signed or otherwise awarded the contract action. For actions where a verbal authorization to proceed was given prior to the signed contract action, use the date of the verbal authorization.

(B) The date entered in the 'Completion Date' data field shall be the latest period of performance / delivery date of all of the exercised line items on the contract or order. This data field must be updated on the contract action report used to report the modification whenever line items are added or exercised by modification that extend the period of performance / delivery date beyond what was previously entered, including the exercise of any option years.

(C) The date entered in the 'Est. Ultimate Completion Date' data field shall be the latest period of performance / delivery date of all line items on the contract or order, including unexercised line items and option years. This data field must be updated on the contract action report used to report the modification whenever line items are added or changed by modification that extend the period of performance/delivery date beyond what was previously entered.

(D) The date entered in the 'Last Date to Order' data field on indefinite-delivery contracts, BOAs, and BPAs shall be the last date allowed by the contract for the contractor to accept orders. This data field must be updated whenever this date is changed by modification from what was previously entered.

(vi) *FPDS Entry – Amounts Section*.

(A) When entering a net deobligation on a contract action, include the minus (-)

sign.

(B) The amount entered in the 'Base and Exercised Options Value' for new awards shall be the total value (represented in U.S. dollars and cents) of all the exercised line items on the contract or order regardless of whether they are partially or fully funded. This data field must be updated on the contract action report used to report the modification whenever the current value of the contract or order is changed by modification, including when options are exercised. When reporting such a modification, report the net value of the change itself in 'Current' field; FPDS will calculate the new total Base and Exercised Options Value. When an Administrative Contracting Officer (ACO) executes a modification and the previous value reported in FPDS is incorrect, the ACO shall notify the procuring contract office of the discrepancy and enter the appropriate value in the 'Current' field of the 'Base and Exercised Options Value' to ensure a correct total is represented. The ACO shall document the correction of the discrepancy in the contract file.

(C) The amount entered in the 'Base and All Options Value' for new awards shall be the total potential value of the award (represented in U.S. dollars and cents) (e.g., total price, total not-to-exceed amount, maximum award amount, etc.), including the value of all unexercised line items and options. For blanket purchase agreements and basic ordering agreements, enter the total expected amount for orders that will be issued. For each contract resulting from a solicitation where multiple awards were contemplated, this is the maximum for that resulting specific contract. Note: this amount is not always the same as the ceiling for the program under which multiple contracts were awarded. Each contract must have a specific ceiling identified (see FAR 16.504(a)(4)(ii)). This data field must be updated on the contract action report used to report the modification whenever the total potential value is changed by modification. When reporting such a modification, report the net value of the change itself in 'Current' field; FPDS will calculate the new total Base and All Options Value. When an Administrative Contracting Officer (ACO) executes a modification and the previous value reported in FPDS is incorrect, the ACO shall notify the procuring contract office of the discrepancy and enter the appropriate value in the 'Current' field of the 'Base and All Options Value' to ensure a correct total is represented. The ACO shall document the discrepancy correction in the contract file.

(D) The amount entered in the 'Action Obligation" for new awards shall be the total value of all the obligated funds on the contract or order, represented in U.S. dollars and cents. When reporting a modification, report the net value of the change in funding accomplished by the modification in the 'Current' field; FPDS will calculate the new total action obligation value. When an Administrative Contracting Officer (ACO) executes a modification and the previous value reported in FPDS is incorrect, the ACO shall notify the procuring contract office of the discrepancy and enter the appropriate value in the 'Current' field of the 'Action Obligation Value' field to ensure a correct total is represented. The ACO shall document the discrepancy correction in the contract file.

#### **PGI 204—Administrative Matters**

(vii) *FPDS Entry – Purchaser Information Section*.

(A) Enter the contracting office's DoD Activity Address Code (DoDAAC) in as the 'Contracting Office ID' data field.

(B) If the requiring organization is a DoD organization, enter the DoDAAC for the requiring office in the 'Funding Office ID' data field. This is normally the DoDAAC that is included on the purchase request in the purchase request number. If the contract action is supporting working capital funded efforts and the specific requiring office is unknown, enter the DoDAAC for the working capital funded office. Do not enter the DoDAAC from the contracting office in the 'Funding Office ID' field unless the contracting office is also the requiring organization.

(C) If the requiring organization is not a DoD organization, enter the Funding Office ID provided on the interagency agreement in the 'Funding Office ID' data field.

(viii) *FPDS Entry – Contractor Information Section*.

(A) Enter the DUNS number for the vendor in the 'DUNS No.' data field. This DUNS number will be used to pull the associated current record from the System for Award Management (SAM) database.

(B) If a SAM exception applies to the procurement, ensure the correct exception is chosen from the SAM Exception' data field. In this case the DUNS number entered in the 'DUNS No.' data field will be used to pull the contractor's name and location information from Dun & Bradstreet's database.

(ix) *FPDS Entry – Contract Data Section*.

(A) On the contract action report used to report the base award, choose the type of contract pricing in the 'Type of Contract' data field that is applicable to the predominant amount of the action, based on the value of the line items. This value will automatically populate any subsequent contract action reports for modifications.

(B) Enter 'Yes' in the 'Multiyear Contract' field if the procurement is a multiyear contract in accordance with FAR 17.1; otherwise enter 'No'.

(C) Enter the full name of the program, not an acronym or abbreviation, in the 'Major Program' field if there is an associated program name. Contracts and agreements with ordering provisions established as multi-agency contracts or for wide use within an agency shall always include a program name in order to ensure they are correctly represented in the Interagency Contract Directory (ICD) (see FAR 7.105(b)(1) for website).

#### **PGI 204—Administrative Matters**

(D) If the procurement is as a result of a requirement responding specifically to a National Interest Action that is listed in this field (for example, 'Hurricane Sandy' or 'Operation Enduring Freedom (OEF)'), then select the appropriate value. Otherwise, enter 'None.'

(E) For indefinite-delivery contracts, enter the appropriate type of indefinitedelivery contract in the 'Type of IDC' field: Indefinite Quantity, Requirements, or Definite Quantity.

(F) For indefinite-delivery vehicles in the 'Multiple or Single IDV' field:

*(1)* Select Multiple Award when the contract action is—

*(i)* One of several indefinite-delivery indefinite-quantity (IDIQ) contracts awarded under a single solicitation in accordance with FAR 16.504(c);

*(ii)* One of several blanket purchase agreements (BPAs) awarded against a Federal Supply Schedule in accordance with FAR 8.405-3;

*(iii)* Any other IDIQ contract that an agency enters into with two or more sources under the same solicitation that requires contracting officers to compare or compete their requirements among several vendors; or

*(iv)* A part 13 BPA or Basic Ordering Agreement (BOA) with multiple

awards.

*(2)* Select Single Award when the contract does not satisfy any of the above criteria for a multiple award.

(G) When reporting the initial award of indefinite-delivery contracts and agreements that allow orders to be placed by other contracting offices, enter the acronym or short abbreviation of the program name for the program supported by the contract or agreement with ordering provisions in the 'Program Acronym' field. Contracts and agreements with ordering provisions established as multi-agency contracts or for wide use within an agency shall always include an acronym or abbreviated program name, and the first five characters of this field shall be:

*(1)* 'FSSI-' for a federal strategic sourcing initiative (FSSI) vehicle.

*(2)* 'MMAC-' for a multiple-award multi-agency contract.

*(3)* 'SMAC-' for a single-award multi-agency contract.

*(4)* 'MBPA-' for a blanket purchase agreement available for use outside of the Department of Defense.

*(5)* 'AGYV-' for an agency-wide acquisition vehicle. For the purpose of this section, an agency-wide acquisition vehicle is an indefinite-delivery contract, BPA, or basic ordering agreement intended for the sole use of the Department of Defense. These may be for DoD-wide use or limited to one or more specific Military Services or Defense Agencies.

(H) In the 'Cost or Pricing Data' field, enter 'Yes' if certified cost and pricing data were obtained. Enter 'Not Obtained – Waived' if the requirement for certified cost and pricing data was waived. Enter 'No' if certified cost or pricing data were not obtained and no waiver was required. See FAR 15.403 for the requirements for certified cost and pricing data.

(I) Enter 'Yes' in the 'Purchase Card as Payment Method' field if the Governmentwide commercial purchase card (GPC) was used as the method of payment or as both the method of purchase and payment for the contract action. Enter 'No' if neither was the case.

(J) In the 'Undefinitized Action' field, enter 'Letter Contract' if the procurement is a letter contract that meets the description in FAR 16.603-1. Enter 'Other Undefinitized Action' if the procurement is for any other unpriced action that must be subsequently definitized. Enter 'No' if neither of these situations is applicable.

(K) Enter 'Yes' in the 'Performance Based Service Acquisition' field if the procurement is for services and performance based acquisition procedures were used. Enter 'No' if the procurement is for services and performance based acquisition procedures were not used. Enter 'Not Applicable' if the procurement is not for services.

(L) In the 'Contingency Humanitarian Peacekeeping Operation' field, enter 'Contingency' if the procurement is in response to a contingency operation as defined in 10 U.S.C. 101(a)(13) or 'Humanitarian' if the procurement is in response to a humanitarian or peacekeeping operation as defined in 10 U.S.C. 2302(8). Otherwise, enter 'Not Applicable'.

(M) In the 'Cost Accounting Standards Clause' field, enter 'Yes' if the procurement was subject to cost accounting standards (CAS) and the associated clauses were included in the contract. Enter 'No – CAS Waiver Approved' if the procurement is subject to CAS but a waiver was approved. Enter 'Not Applicable' if neither situation applies.

(N) Enter 'Yes' in the 'Consolidated Contract' field if the requirements under the procurement were consolidated and the total value is greater than the threshold identified in DFARS 207.170-3(a). Otherwise enter 'No'.

(O) Enter '1' in the 'Number of Actions' data field unless using Express Reporting procedures described in [PGI 204.606\(](http://www.acq.osd.mil/dpap/dars/pgi/pgi_htm/PGI204_6.htm#204.606)1)(iii).

#### (x) *FPDS Entry – Legislative Mandates Section*.

(A) For the 'Clinger-Cohen Act', 'Service Contract Act', 'Walsh-Healey Act', and 'Davis Bacon Act'; answer 'Yes' if the acts apply to any of the line items on the award. For the 'Service Contract Act', 'Walsh-Healey Act', and 'Davis Bacon Act', choose 'Not Applicable' if the act itself is not applicable based on implementation requirements in the FAR for each act, or choose 'No' if the act is applicable, but the associated clauses were not included in the award. For the 'Clinger-Cohen Act', choose 'No' if either the Act is not applicable or the planning requirements from the act were not accomplished.

(B) If the contracting officer selects 'Other Statutory Authority' in the 'Interagency Contracting Authority', they must enter the name of the other authority in the associated text box.

(xi) *FPDS Entry – Principal Place of Performance Section.*

(A) For supplies, the data entered in this section shall reflect the predominant place where manufacturing occurred or where procured finished products were taken out of inventory. Do not enter the Government delivery location. When the manufacturing or inventory location is unknown, and the contractor has not provided a separate address for the place of performance in FAR provision 52.214-14 or 52.215-6 with its offer, enter the contractor's physical address that corresponds with its registration in the System for Award Management (SAM) that is identified by its DUNS number and CAGE code.

(B) For services, identify the location that represents the predominant place the services are performed. For services that start performance in one location and complete performance in a different location, such as transportation and cargo shipment services, the completion or destination location shall be entered. If the contract or order has multiple destination locations, enter the location where the predominant amount is being delivered.

(C) For place of performance based in the United States, ensure the zip code + 4 data element is entered. This will populate the city and state fields accordingly. Zip codes and their +4 extensions can be identified at the United States Postal Service website [\(www.usps.com\)](http://www.usps.com/). When a '+4' extension cannot be determined for a zip code (for example, in a highly rural area or at a location with a vanity address), choose the +4 extension that represents the area nearest to the place of performance.

(xii) *FPDS Entry – Contract Marketing Data Section.* This section applies to Indefinite-Delivery Vehicles (IDVs) (i.e., BOAs, BPAs, and Indefinite-Delivery Contracts) only.

(A) Enter the website in the 'Website URL' data field where a new user would find the best information about ordering under the vehicle. This is an optional field, but each multi-agency contract being reported should include one.

(B) In the 'Who Can Use' data field, choose the value that best represents which agencies are allowed to have their contracting officers place orders under the vehicle. If only the office that awarded the IDV is allowed to place orders under the vehicle, choose 'Only My Agency'. Do not list codes or text under the 'Codes' or 'Other' options unless the vehicle only allows very specific parts of agencies to place orders.

(C) Include in the 'Email Contact' data element the specific email of the contracting officer responsible for the IDV who is able to answer questions concerning ordering. A group email address may only be used in this field if it is continuously monitored.

(D) Enter the maximum value of each order that may be issued under the vehicle in the 'Maximum Order Limit' field.

(E) Enter the fee charged to the ordering agency for allowing the ordering agency to place an order under the specific vehicle. The fee may be identified as a fixed percentage, an upper and lower amount if based on a varying factor, or as 'no fee'. This is not the fee paid to a contracting office for placing an order on behalf of a requiring office.

(F) Enter a brief description of ordering instructions in the 'Ordering Procedures' data field. If the 'Website URL' field is entered, this field is not required to be completed; however, ensure that the website provided gives the user enough information to be able to place an order.

#### (xiii) *FPDS Entry – Product or Service Information Section*.

(A) For the product or service code (PSC) data field choose the code that best represents the predominant amount of supplies or services being procured on the award. The list of active PSCs for use in FPDS reporting is available on the FPDS website under the 'Worksite' section under 'Reference'.

(B) For the principal NAICS code data field, enter the NAICS code that best represents the type of industry related to the predominant amount of supplies or services being procured on the award. If the award was a result of a solicitation that included any of the following provisions, use the NAICS code that was included in the provision: 52.204-8 'Annual Representations and Certifications', 52.212-3 'Offeror Representations and Certifications – Commercial Items', or 52.219-1 'Small Business Program Representations'. The list of active NAICS codes for use in FPDS reporting is available on the FPDS website under the 'Worksite' section under 'Reference'.

(C) For the place of manufacture data field, only choose Manufactured Outside the United States – Qualifying Country if the country of product or service origin is Australia, Austria, Belgium, Canada, Czech Republic, Denmark, Egypt, France, Finland, Germany, Greece, Israel, Italy, Luxembourg, Netherlands, Norway, Poland, Portugal, Spain, Sweden, Switzerland, Turkey, or the United Kingdom. These are the only current qualifying countries.

(D) For the description of requirement data field, enter a short description of what is being procured by the action. This should be entered in plain English with no acronyms or military jargon such that the public can understand what is being acquired by the Department. Do not use national stock numbers, part numbers, or other identifiers without also including associated plain English descriptions. When reporting modifications, do not use this field to explain what type of procurement process is accomplished (e.g., exercise option year, incremental funding); continue to address what is being procured. When the procurement is primarily for services (i.e., the PSC Code begins with a letter), include, in addition to the description of what is being procured, the following indicators regarding the nature of the services at the beginning of the Description of Requirement field

exactly as shown below:

*(1)* For 'Closely Associated Functions' enter IGF::CL::IGF. 'Closely Associated Functions' means functions that are closely associated with inherently governmental functions; those contractor duties that could expand to become inherently governmental functions without sufficient management controls or oversight on the part of the Government. Office of Federal Procurement Policy (OFPP) Policy Letter 11–01, Performance of Inherently Governmental and Critical Functions, provides examples of work that is inherently governmental and therefore must be performed by Federal employees and work that is closely associated with inherently governmental functions that may be performed by either Federal employees or contractors.

*(2)* For 'Critical Functions' enter IGF::CT::IGF. 'Critical Functions' means functions that are necessary to the agency being able to effectively perform and maintain control of its mission and operations. Typically, critical functions are recurring and long-term in duration.

*(3)* For 'Other Functions' enter IGF::OT::IGF. 'Other Functions' mean neither 'Closely Associated Functions' nor 'Critical Functions'.

*(4)* For services that include performing both 'Closely Associated Functions' and 'Critical Functions', enter IGF::CL,CT::IGF.

*(5)* If services include performing 'Other Functions' and either 'Closely Associated Functions' or 'Critical Functions', enter only the 'Closely Associated Functions' or 'Critical Functions' coding shown above.

(E) For the recovered materials/sustainability data field, choose the value from the list below that reflects the requirements of sustainability incorporated into the contract or order. If there is a combination of the attributes on the contract that does not exist in the list below, choose the one from the list that most closely reflects the situation on the contract.

*(1) FAR 52.223-4 included* – Use when the contract includes the requirement for recovered materials in accordance with FAR subpart 23.4 and provision 52.223-4 was included in the solicitation.

*(2) FAR 52.223-4 and 52.223-9 included* – Use when the contract includes the requirement for recovered materials in accordance with FAR subpart 23.4, provision 52.223-4 was included in the solicitation, and clause 52.223-9 is included in the contract.

*(3) No clauses included and no sustainability included* – Use when the contract includes neither requirements nor provisions/clauses for recovered materials or energy efficient, biobased, or environmentally preferable products or services.

*(4) Energy efficient* – Use when the contract includes the requirement for energy efficient products or services in accordance with FAR subpart 23.2.

*(5) Biobased* – Use when the contract includes the requirement for biobased products or services in accordance with FAR subpart 23.4. *(6) Environmentally preferable* – Use when the contract includes the requirement for environmentally preferable products or services in accordance with FAR subpart 23.7. *(7) FAR 52.223-4 and energy efficient* – Use when the contract includes the requirement for– *(i)* Recovered materials in accordance with FAR subpart 23.4 and provision 52.223-4 was included in the solicitation; and *(ii)* Energy efficient products or services in accordance with FAR subpart 23.2. *(8) FAR 52.223-4 and biobased* – Use when the contract includes the requirement for– *(i)* Recovered materials in accordance with FAR subpart 23.4 and provision 52.223-4 was included in the solicitation; and *(ii)* Biobased products or services in accordance with FAR subpart 23.4. *(9) FAR 52.223-4 and environmentally preferabl*e – Use when the contract includes the requirement for– *(i)* Recovered materials in accordance with FAR subpart 23.4 and provision 52.223-4 was included in the solicitation; and *(ii)* Environmentally preferable products or services in accordance with FAR subpart 23.7. *(10) FAR* 52.223-4, *biobased and energy efficient* – Use when the contract includes the requirement for-*(i)* Recovered materials in accordance with FAR subpart 23.4 and provision 52.223-4 was included in the solicitation; *(ii)* Energy efficient products or services in accordance with FAR subpart 23.2; and *(iii)* Biobased products or services in accordance with FAR subpart 23.4. *(11) FAR 52.223-4, biobased and environmentally preferable* – Use when the contract includes the requirement for–

*(i*) Recovered materials in accordance with FAR subpart 23.4 and provision 52.223-4 was included in the solicitation;

#### **PGI 204—Administrative Matters**

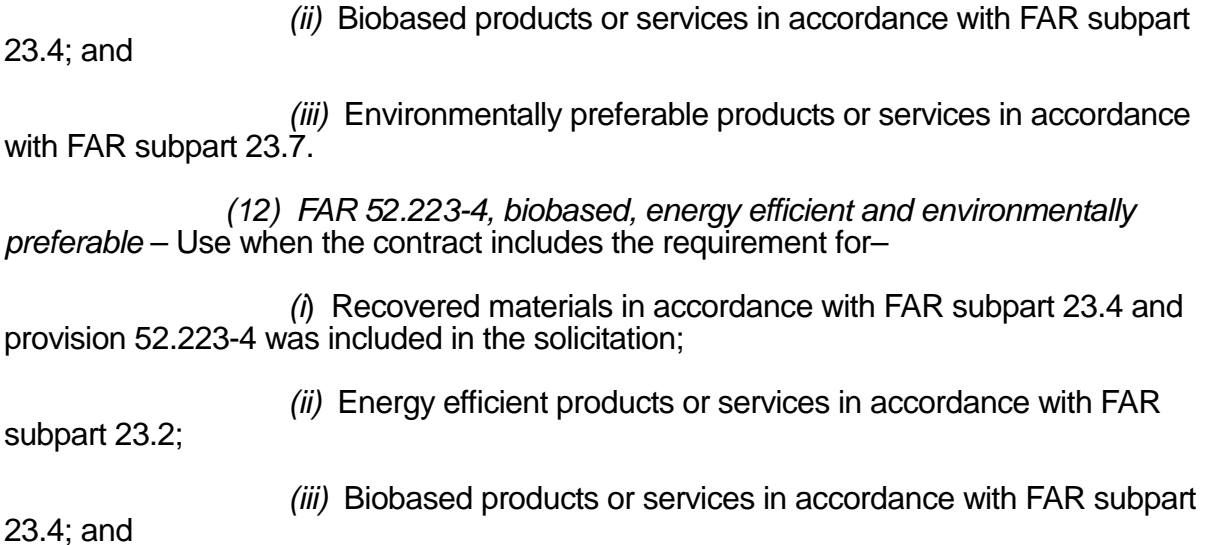

*(iv)* Environmentally preferable products or services in accordance with FAR subpart 23.7.

- (xiv) *FPDS Entry – Competition Information Section.*
	- (A) Solicitation procedures. Select the appropriate entry from the following list:

*(1) Simplified Acquisition* – Report this code for competitive and noncompetitive contract actions that used simplified acquisition procedures in accordance with FAR part 13, to include acquisitions using the Commercial Items Test Program. However, if the action is noncompetitive and the reason for other than full and open competition is other than "Authorized by Statute", "Authorized Resale", or "SAP Noncompetition", then enter "Only One Source Solicited" as the solicitation procedure. (Note that most times when in conflict, the reason for other than full and open competition takes precedence over the type of solicitation procedure used.)

*(2) Only One Source Solicited* – Use this code if no solicitation procedure was used or only one source is solicited for the action.

*(3) Negotiated Proposal/Quote* – Use this code for competitive contract actions that use negotiated procedures (FAR parts 12, 13, or 15).

*(4) Sealed Bid* – Use this code for contract actions using sealed bid procedures (FAR part 14).

*(5*) *Two Step* – Use this code for contract actions that use a combination of sealed bids and negotiated procedures (FAR 6.102).

#### **PGI 204—Administrative Matters**

(*6) Architect-Engineer FAR 6.102* – Use this code if the action resulted from selection of sources for architect-engineer contracts pursuant to FAR 6.102(d)(1).

*(7*) *Basic Research* – Use this code if the action resulted from a competitive selection of basic research proposals pursuant to FAR 6.102(d)(2).

(*8) Alternative Sources* – Use this code if the action resulted from use of procedures that provided for full and open competition after exclusion of sources to establish or maintain alternative sources pursuant to FAR 6.202.

(*9*) *Subject to Multiple Award Fair Opportunity* –FPDS will automatically populate this entry for orders placed against multiple award contracts (to include Federal *Supply Schedules) and FAR part 8 BPAs (and orders issued under such BPAs that are subject to fair opportunity pursuant to FAR 16.505(b)(1).*

(B) Extent Competed. Select the appropriate entry from the following list. The extent competed for any modification or order against a task or delivery order contract pulls from the basic contract.

(*1) Competed under SAP* – Report this for competitive contract actions that were awarded using FAR part 13 Simplified Acquisition Procedures (i.e., solicitation procedures were "Simplified Acquisition"), to include for the Commercial Item Test Program.

(*2) Full and Open Competition (F&OC)* – Report this if the contract action resulted from an award pursuant to FAR 6.102(a), Sealed bids; FAR 6.102(b), Competitive proposals; FAR 6.102(c), Combination; or any other competitive method that did not exclude sources of any type.

*(3*) *F&OC after Exclusion of Sources* – Report this when sources are excluded before competition. (Note: This terminology is broader than FAR subpart 6.2, which includes set-aside actions and actions to establish or maintain alternate sources, in that it also includes actions justified by a justification and approval that provided for competition).

*(4) Not Available for Competition* – Report this if the contract action is not available for competition (i.e., contract actions where the solicitation procedure was "Only One Source" and the reason not competed is "Authorized by Statute," "International Agreement," "Utilities," or "Authorized Resale.") Note that sole source set-asides for 8a firms, HUBZone firms, and service-related disabled veteran-owned concerns should always be identified as "Authorized by Statute" as the reason for other than full and open competition.

(*5) Not Competed under SAP* – Report this for non-competitive contract actions that were awarded using FAR part 13 Simplified Acquisition Procedures (i.e., solicitation procedures were "Simplified Acquisition").

*(6) Not Competed* – Report this when the contract action is not competed and the solicitation procedures are "Only One Source."

(C) Type of Set-Aside. If the contract action is a result of a set-aside or sole source authorized under part 19 of the FAR, choose the applicable value.

(D) SBIR/STTR (Research). Ensure this data field is completed if the contract action is a result of a Small Business Innovative Research (SBIR) or Small Technology Transfer Research (STTR) Program.

(E) Other than Full and Open Competition.

(*1*) *Simplified Acquisition Procedures (SAP)*. Select only "SAP Non-Competition," "Authorized by Statute" if a sole source set-aside must also be noted, or "Authorized for Resale" when the award is noncompetitive and simplified acquisition procedures were used, including those awards under the commercial items test program. Do not choose other values from the list.

(*2*) *Other than Simplified Acquisition Procedures*. Select from available values the one that matches the FAR part 6 authority referenced in the Justification & Authorization document for using other than competitive procedures. Do not choose "SAP Non-competition".

(F) Fair Opportunity/Limited Sources. This field is the basis for determining whether competition is provided for on orders placed against multiple-award contracts (to include DoD contracts, Governmentwide Acquisition Contracts, Federal Supply Schedules, and BPAs issued under the Federal Supply Schedules). If a Federal Supply Schedule contract or a Governmentwide multiple-award contract is not coded as a multiple-award vehicle, thereby preventing completion of this field, the FPDS user should advise the agency FPDS so that the contracting office for the multiple-award contract can be notified and pursue correction.

*(1) Urgency* – Report this if the action was justified pursuant to FAR 8.405-  $6(a)(1)(i)(A)$  or FAR 16.505(b)(2)(i)(A).

*(2) Only One Source* – Other – Report if the action was justified pursuant to FAR 8.405-6(a)(1)(i)(B) or FAR 16.505(b)(2)(i)(B).

*(3) Follow-On Delivery Order Following Competitive Initial Order* – Report this if the action was justified pursuant to FAR 8.405-6(a)(1)(i)(C) or FAR 16.505(b)(2)(i)(C).

#### **PGI 204—Administrative Matters**

*(4) Minimum Guarantee* – Report this if it was necessary to place an order to satisfy a minimum amount guaranteed to the contractor. See FAR 16.505(b)(2)(i)(D).

*(5) Other Statutory Authority* – Report this if a statute expressly authorizes or requires that the purchase by made from a specified source. See FAR16.505(b)(2)(i)(E).

*(6) Fair Opportunity Given* - Report this if fair opportunity was given pursuant to FAR 16.505(b)(1).

(7) *Competitive Set-Aside –* Report this if the order was set aside pursuant to FAR 19.502-4(c) and a sub-set of multiple-award contract holders meeting the set-aside criteria were provided fair opportunity to submit an offer. If this value is selected, also choose the appropriate set-aside in the 'Type of Set-Aside' field. Do not select this value if the original multiple award contract itself was set-aside or partially set-aside.

(8) *Sole Source –* Report this if the order was issued pursuant to FAR 19.502-4(c) and awarded to a single contract holder meeting the socio-economic criteria without providing fair opportunity to other multiple-award contract holders. If this value is selected, also choose the appropriate value in the 'Type of Set-Aside' field.

(G) If an award did not provide for full and open competition; or in the case of simplified acquisition, did not provide the maximum extent of competition practicable; select the value in the 'Other Than Full and Open Competition' field that represents the justification used.

(H) In the 'Commercial Item Acquisition Procedures' data field, indicate whether commercial procedures were (1) used for commercial items, (2) used for supplies or services pursuant to FAR 12.102(f), (3) used for services pursuant to FAR 12.102(g), or (4) not used.

(I) In the 'Commercial Item Test Program' data field, indicate if the contract action utilized procedures under FAR 13.5.

(J) In the 'A-76 (FAIR Act) Action' data field, indicate if the contract action resulted from an A-76 / FAIR Act competitive sourcing process.

(K) In the 'Local Area Set Aside' data field, indicate if the contract action resulted from a local area set-aside in accordance with FAR 26.202.

(L) In the 'FedBizOpps' data field, enter 'Yes' if the award was greater than \$25,000 in value and subject to FAR 5.2 synopsis requirements. Enter 'No' if the award was greater than \$25,000 in value, but an exception to synopsis requirements applied. Enter 'Not Applicable' if the award was less than or equal to \$25,000 in value.

(M) In the 'Number of Offers' data field, enter the specific number of offers received in response to the solicitation. In the case of contracts awarded as a result of a Broad Agency Announcement, enter the number of proposals received under the specific announcement. In the case of orders under a multiple-award contract (including Federal Supply Schedules and GWACs), BOAs, and BPAs, enter the number of offers received for the specific order.

- (xv) *FPDS Entry – Preference Programs / Other Data Section*.
	- (A) Contracting Officer's Business Size Selection—

*(1)* When entering a new contract, purchase order, or agreement award in FPDS, contracting officers shall ensure they appropriately choose 'Small Business' or 'Other than Small Business' in the Contracting Officer's Determination of Business Size data field according to the NAICS code applied to the award, its associated size standard, and the contractor's response to provision 52.212-3 or 52.219-1. The contracting officer shall enter 'Other than Small Business' for awards where the contractor has not certified to its status in one of these provisions.

*(2)* If the 'Contracting Officer's Determination of Business Size' data field is completed with 'Small Business', the contractor's other socio-economic information that it has entered or the Small Business Administration (SBA) has provided to the System for Award Management (SAM) database will be included in the contract action report. This includes designations such as SBA-Certified 8(a), Women-owned Small Business, Service Disabled Veteran Owned.

*(3)* Contracting officers will not be allowed to identify types of set-asides in FPDS unless the 'Contracting Officer's Determination of Business Size' field is completed with 'Small Business', and other required socio-economic designations are present in the contractor's SAM record (e.g., contractor must have the SBA-Certified 8(a) designation in order to identify an 8(a) type set-aside in FPDS).

*(4)* All subsequent modifications and delivery orders under the initial award will be automatically populated with the same designations.

(B) Subcontract Plan. Select whether a subcontract plan is required for the contract action.

(4) Reporting modifications to FPDS.

(i) Modifications against previously reported contracts, agreements, and orders are required to be reported to FPDS if they include any obligation or deobligation amount. They are also required to be reported to FPDS if there is no obligation or deobligation amount

and involve a change to the data reported in any data field in the contract action report (e.g., vendor name, completion date, place of performance).

(ii) Contracting officers should choose the Reason for Modification value that best represents the purpose of the modification action. A modification issued after physical completion of the contract, including those modifications to simply deobligate remaining unused funds, should be identified as 'Close Out' on the contract action report unless another value (such as 'Vendor Address Change') is more applicable. The values 'Funding Only Action' and 'Other Administration Action' should be used only when another value does not apply.

(iii) DoD offices shall not use the 'Transfer Action' value in the Reason for Modification field unless transferring the contract to a non-DoD contracting office (e.g., Department of Interior).

(iv) Modifications for novations (see FAR subpart 42.12 and DFARS subpart [242.12\)](http://www.acq.osd.mil/dpap/dars/dfars/html/current/242_12.htm) shall use 'Novation Agreement' in the Reason for Modification field.

(A) When this value is used, the contracting officer must enter the appropriate DUNS number for the contractor in the modification contract action report. FPDS will then bring over the current vendor name and address from the contractor's SAM record for that DUNS number into the modification contract action report. Subsequent contract action reports will show the updated DUNS number and vendor name.

(B) When this value is used, FPDS also allows the contracting officer to update the Contracting Officer's Determination of Business Size data field. The contracting officer shall ensure that the contractor's current size status is appropriately recorded on the modification contract action report. Subsequent contract action reports will reflect the size entered on this modification contract action report (see FAR subparts 19.301-2 and 19.301- 3).

(v) Modifications for contractor name changes that do not require a novation (see FAR subpart 42.12 and DFARS subpart [242.12\)](http://www.acq.osd.mil/dpap/dars/dfars/html/current/242_12.htm) shall use 'Vendor DUNS Change' in the Reason for Modification field. When this value is used, the contracting officer must enter the appropriate DUNS number for the contractor in the modification contract action report. FPDS will then bring over the current vendor name and address from the contractor's SAM record for that DUNS number into the modification contract action report. Subsequent contract action reports will show the updated DUNS number and vendor name.

(vi) Modifications for contractor address changes that do not require a novation shall use 'Vendor Address Change' in the Reason for Modification field. When this value is used, FPDS will bring over the current address from the contractor's SAM record into the modification contract action report. Subsequent contract action reports will show the updated address.

(vii) Modifications for re-representation actions (see FAR subparts 19.301-2 and 19.301-3) shall use either 'Re-representation' or 'Re-representation of Non-Novated Merger/Acquisition', as appropriate, in the Reason for Modification field. When this value is used, FPDS allows the contracting officer to update the Contracting Officer's Determination of Business Size data field. The contracting officer shall ensure that the contractor's current size status is appropriately recorded on the modification contract action report. Subsequent contract action reports will reflect the size entered on this modification contract action report.

(5) Reporting task and delivery orders and calls where the Governmentwide commercial purchase card is both the method of purchase and payment.

(i) Do not report open-market purchases (i.e., not under a Federal Supply schedule, agreement, or contract) made with the Governmentwide commercial purchase card valued less than the micropurchase threshold to FPDS.

(ii) Purchases made using the Governmentwide purchase card as the method of both purchase and payment under federal schedules, agreements, or contracts are required to be reported to FPDS regardless of value. Contracting offices shall ensure all such purchases made by their authorized cardholders are reported to FPDS no less frequently than monthly. Any individual purchase valued greater than \$25,000 must be reported individually to FPDS. For individual purchases valued less than \$25,000, there are three acceptable methods for reporting to FPDS. They are, in preferred order of use—

(A) Report each order individually to FPDS;

(B) Report a consolidated express report to FPDS using the delivery order or BPA call format that references the individual contract or BPA, respectively; or

(C) Report a consolidated express report to FPDS using the purchase order format that uses the generic DUNS 136721250 for 'GPC Consolidated Reporting' or 136721292 for 'GPC Foreign Contractor Consolidated Reporting', as appropriate, as the identifier. Note that when a generic DUNS number is used to report these actions, only 'Other than Small Business' is allowed as the 'Contracting Officer's Determination of Business Size' selection.

(6) Using generic DUNS numbers.

(i) Generic DUNS numbers may only be used for reporting to FPDS in accordance with FAR subpart 4.605(c) or PGI 204.606(5)(ii)(C). Note that if a generic DUNS number is used on the report to FPDS, systems that prepopulate data based on the DUNS number reported to FPDS may not be able to use the DUNS number for further reporting on that contract action because the contractor identification information is not accurately reflected. For example, assessing officials cannot report past performance reports to the Contractor Performance Assessment Reporting System (CPARS) (see FAR subpart 42.15) if a generic

DUNS number was used to report the action to FPDS. Additionally, some reporting requirements placed on the contractor, such as subcontract reporting required by FAR subparts 4.14 and 19.7, are not able to be completed. Therefore, it is important that the use of generic DUNS numbers in reporting to FPDS be rare and only when necessary.

(ii) The following generic DUNS numbers are available for use in contract reporting only if the conditions in FAR subpart 4.605(c) or PGI 204.606(5)(ii)(C) apply:

(A) DUNS 167445928 – Student Workers in Laboratories. Used to report actions awarded to student workers providing goods/services in government laboratories (or other government facilities) when obtaining a DUNS number would place a financial hardship on the student. Corresponding CAGE code in the System for Award Management (SAM): 35HL9.

(B) DUNS 123456787 – Miscellaneous Foreign Awardees. Used to report actions awarded to vendors located outside the United States providing goods/services when a specific DUNS number is not available. Corresponding CAGE code in SAM: 35KC0.

(C) DUNS 136666505 – Spouses of Service Personnel. Used to report actions awarded to service personnel dependents located and providing goods/services outside the United States when obtaining a DUNS number would place a financial hardship on the dependent. Corresponding CAGE code in SAM: 3JDV7.

(D) DUNS 167446249 – Navy Vessel Purchases In Foreign Ports. Used to report actions awarded to vendors located outside the United States providing goods/services in support of vessels located in foreign ports when a specific DUNS number is not available. Corresponding CAGE code in SAM: 35KD3.

(E) DUNS 153906193 – Foreign Utility Consolidated Reporting. Used to report procurement actions awarded to vendors located outside the United States providing utilities goods/services when a specific DUNS number is not available. Corresponding CAGE code in SAM: 3JDX5.

(F) DUNS 790238638 – Domestic Awardees (Undisclosed). Used to report actions awarded to vendors located in the United States where identifying the vendor could cause harm to the mission or the vendor (for example, domestic shelters). Corresponding CAGE code in SAM: 3JEH0.

(G) DUNS 790238851 – Foreign Awardees (Undisclosed). Used to report actions awarded to vendors located outside the United States when identifying the vendor could cause harm to the mission or the vendor. Corresponding CAGE code in SAM: 3JEV3.

(H) DUNS 136721250 – GPC Consolidated Reporting. Used to report orders and calls issued via the Governmentwide commercial purchase card (GPC) under indefinite-delivery type contracts and agreements to businesses located in the United States, and the identity of the DUNS number for the vendor is not available to the office reporting the action. Corresponding CAGE code in SAM: 3JDW4.

(I) DUNS 136721292 – GPC Foreign Contractor Consolidated Reporting. Used to report orders and calls issued via the GPC under indefinite delivery type contracts and agreements to businesses located outside the United States, and the identity of the DUNS number for the vendor is not available to the office reporting the action. Corresponding CAGE code in SAM: 3JDV9.

#### **PGI 204—Administrative Matters**

*(Removed December 11, 2014)*

#### **PGI 204.72—CONTRACTOR IDENTIFICATION**

No Current PGI Text.

#### **PGI 225—Foreign Acquisition**

*(Revised December 11, 2014)*

#### **PGI 225.7—PROHIBITED SOURCES**

#### **PGI 225.770 Prohibition on acquisition of United States Munitions List items from Communist Chinese military companies.**

(1) The Department of State is the lead agency responsible for the regulations governing the export of defense articles, which are identified on the United States Munitions List. The Department of State has issued the International Traffic in Arms Regulations, which implement the Arms Export Control Act (22 U.S.C. 2751) and include the United States Munitions List.

(2) The official version of the International Traffic in Arms Regulations can be found in Title 22, Parts 120 through 130, of the Code of Federal Regulations (22 CFR 120-130), published by the U.S. Government Printing Office and available at [http://www.gpoaccess.gov/cfr/index.html.](http://www.gpoaccess.gov/cfr/index.html) The Department of State also publishes an online version at [http://www.pmddtc.state.gov/regulations\\_laws/itar\\_official.html.](http://www.pmddtc.state.gov/regulations_laws/itar_official.html)

#### **PGI 225.770-1 Definitions.**

In accordance with 22 CFR 121.8—

(1) A major component includes any assembled element that forms a portion of an end item without which the end item is inoperable. Examples of major components are airframes, tail sections, transmissions, tank treads, and hulls;

(2) A minor component includes any assembled element of a major component; and

(3) Examples of parts are rivets, wires, and bolts.

#### **PGI 225.770-4 Identifying USML items.**

(1) The 21 categories of items on the United States Munitions List (USML) can be found at [http://www.pmddtc.state.gov/regulations\\_laws/documents/official\\_itar/ITAR\\_Part\\_121.pdf.](http://www.pmddtc.state.gov/regulations_laws/documents/official_itar/ITAR_Part_121.pdf) Where applicable, the categories also contain a statement with regard to the coverage of components and parts of items included in a category. For example, a category may include all components and parts of covered items, or only those components and parts specifically designed or modified for military use.

(2) In addition to the list of covered items, the USML provides explanation of terms needed to determine whether a particular item is or is not covered by the USML.

(3) Within DoD, the experts on export control and the USML are in the Defense

#### **PGI 225—Foreign Acquisition**

Technology Security Administration (DTSA).

(i) Official authorities and responsibilities of DTSA are in DoD Directive 5105.72, available at [http://www.dtic.mil/whs/directives/corres/html/510572.htm.](http://www.dtic.mil/whs/directives/corres/html/510572.htm)

(ii) Additional information on DTSA and a correspondence link are available at [http://www.dod.mil/policy/sections/policy\\_offices/dtsa/index.html.](http://www.dod.mil/policy/sections/policy_offices/dtsa/index.html)

#### **PGI 225.770-5 Waiver of prohibition.**

(c) Send the DPAP copy of the report to:

Director, Defense Procurement and Acquisition Policy ATTN: OUSD(AT&L)DPAP(CPIC) 3060 Defense Pentagon Washington, DC 20301-3060.

#### **225.771 Prohibition on contracting or subcontracting with a firm that is owned or controlled by the government of a country that is a state sponsor of terrorism.**

#### **225.771-3 Notification.**

Forward any information indicating that a firm, a subsidiary of a firm, or any other firm that owns or controls the firm, may be owned or controlled by the government of a country that is a state sponsor of terrorism, through agency channels, to: Deputy Director, Defense Procurement (Contract Policy and International Contracting, OUSD(AT&L) DPAP/CPIC), 3060 Defense Pentagon, Washington, DC 20301-3060.

#### **PGI 225.772 Prohibition on acquisition of commercial satellite services from certain foreign entities.**

#### **PGI 225.772-3 Procedures.**

(1) Forward any information required in accordance with 225.772-3 or requests for an exception to:

Director, Defense Procurement and Acquisition Policy ATTN: OUSD(AT&L) DPAP/CPIC 3060 Defense Pentagon Washington, DC 20301-3060.

(2) Consult with OUSD(AT&L) DPAP/CPIC, as required in accordance with 225.772- 3(b)(2), by telephone at 703-697-0895 or 703-695-8569.

#### **PGI 242—Contract Administration and Audit Services**

*(Revised December 11, 2014)*

#### **PGI 242.12—NOVATION AND CHANGE-OF-NAME AGREEMENTS**

#### **PGI 242.1203 Processing agreements.**

(1) For contracts awarded by the military departments, provide notices to the following addressees instead of individual contracting or contract administration offices:

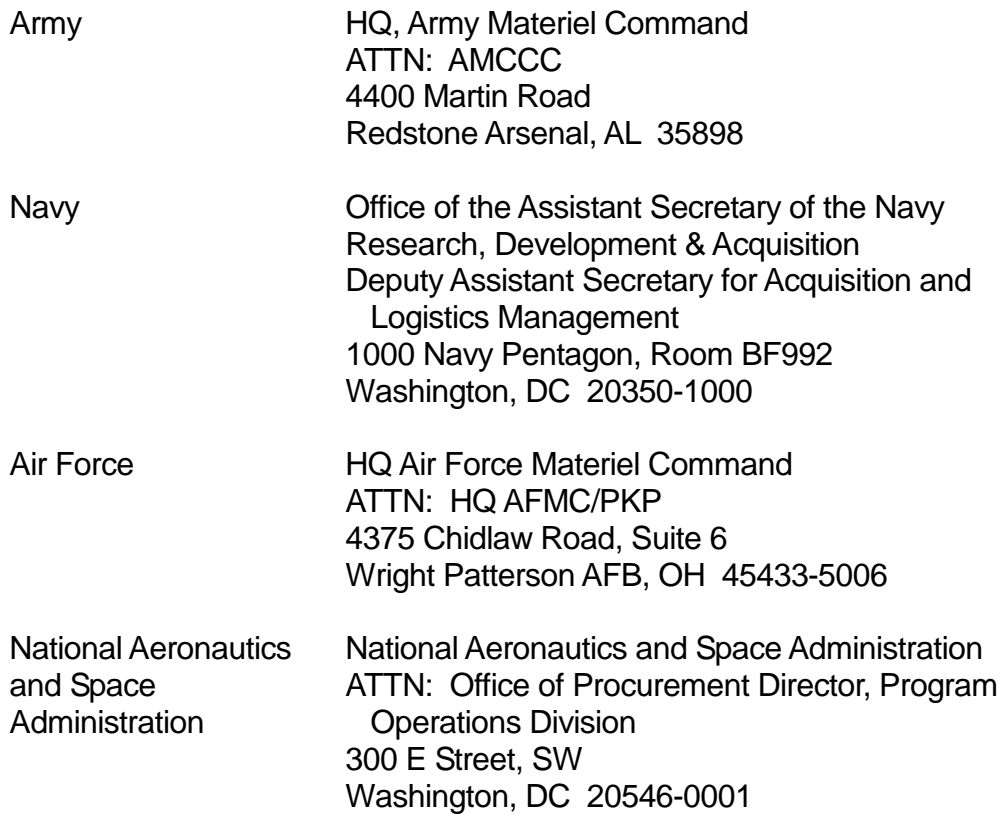

(2) Lists of affected contracts accompanying a notice of successor in interest should include the information at FAR 42.1204(e)(2).

(3) Lists of affected contracts accompanying a notice of a name change should include the information at FAR 42.1205(a)(3).

(4) On notices sent to the addressees in paragraph (1) of this section, include a consolidated list for all subordinate contracting offices of the addressee.

(5) Before making any substantial alterations or additions to the novation agreement format at FAR 42.1204(i), coordinate with the addressees in paragraph (1) of this section that have contracts with the contractor. Resolve any objections before executing the agreement.

#### **PGI 242—Contract Administration and Audit Services**

(6) If the National Aeronautics and Space Administration (NASA) wants a separate agreement with the contractor, continue to process the agreement only for DoD.

(7) In addition to the requirements of FAR  $42.1203(q)$ , make distribution to-

(i) The addressees in paragraph (1) of this section - two copies; and

(ii) The appropriate Military Surface Deployment and Distribution Command area command for agreements affecting contracts and basic agreements for storage and related services for personal property of military and civilian personnel — two copies:

Commander Eastern Area Military Surface Deployment and Distribution Command ATTN: MTE-LO Bayonne, NJ 07002

Commander Western Area Military Surface Deployment and Distribution Command Oakland Army Base ATTN: MTW-LO Oakland, CA 94626

(8) In addition to the distribution requirements of FAR 42.1203(h)(4)--

(i) Send two copies to the address in paragraph (1) of this section. The list of contracts may be confined to those issued by that department.

(ii) Do not send copies to NASA or the commands in paragraph (7)(ii) of this section. They will issue their own modifications.

(9) Report the novation agreement or name change modification for each of the affected contracts to FPDS (see [PGI 204.606\(](http://www.acq.osd.mil/dpap/dars/pgi/pgi_htm/PGI204_6.htm#204.606)4)(iv) and (v)).

(10) The contracting officer responsible for execution of a change-of-name agreement (see FAR subpart 42.12) must submit the agreement to DLIS-SBB. If there are no current contracts, each contracting and contract administration office receiving notification of changes from the commercial entity must forward a copy of the change notice annotated with the CAGE code to DLIS-SBB unless the change notice indicates that DLIS-SBB already has been notified.

#### **PGI F—Material Inspection and Receiving Report**

*(Revised December 11, 2014)*

#### **PGI F, PART 2--CONTRACT QUALITY ASSURANCE ON SHIPMENTS BETWEEN CONTRACTORS**

#### **PGI F-201 Procedures.**

(1) Use the supplier's commercial shipping document/packing list to enter performance of required contract quality assurance (CQA) actions at the subcontract level. Make the following entries on the supplier's commercial shipping document/packing list:

Required CQA of listed items has been performed.

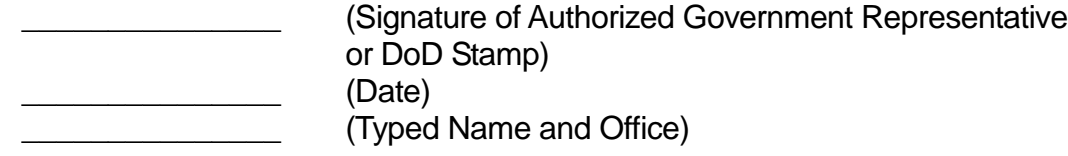

(2) Distribution for Government purposes shall be—

- (i) One copy with shipment;
- (ii) One copy for the Government representative at consignee (via mail); and
- (iii) One copy for the Government representative at consignor.

#### **PGI F, PART 8--DISTRIBUTION OF THE DD FORM 250-1**

#### **PGI F-801 Distribution.**

(1) The Government representative shall distribute the completed DD Form 250-1 using Table 3 on the following pages, as amended by the provisions of the contract or shipping order.

(2) The contractor shall furnish the Government representative sufficient copies of the completed form to permit the required distribution.

(3) Distribution of the form shall be made as soon as possible, but not later than 24 hours following completion of the form.

#### **PGI F-802 Corrected DD Form 250-1.**

When errors are made in entries on the form that would affect payment or accountability—

#### **PGI F—Material Inspection and Receiving Report**

(1) Make corrected copies;

(2) Circle the corrected entries on all copies and mark the form "CORRECTED COPY";

(3) Enter the statement "Corrections Have Been Verified" in Block 26, with the authorized Government representative's dated signature directly below; and

(4) Make distribution of the certified corrected copy to all recipients of the original distribution.

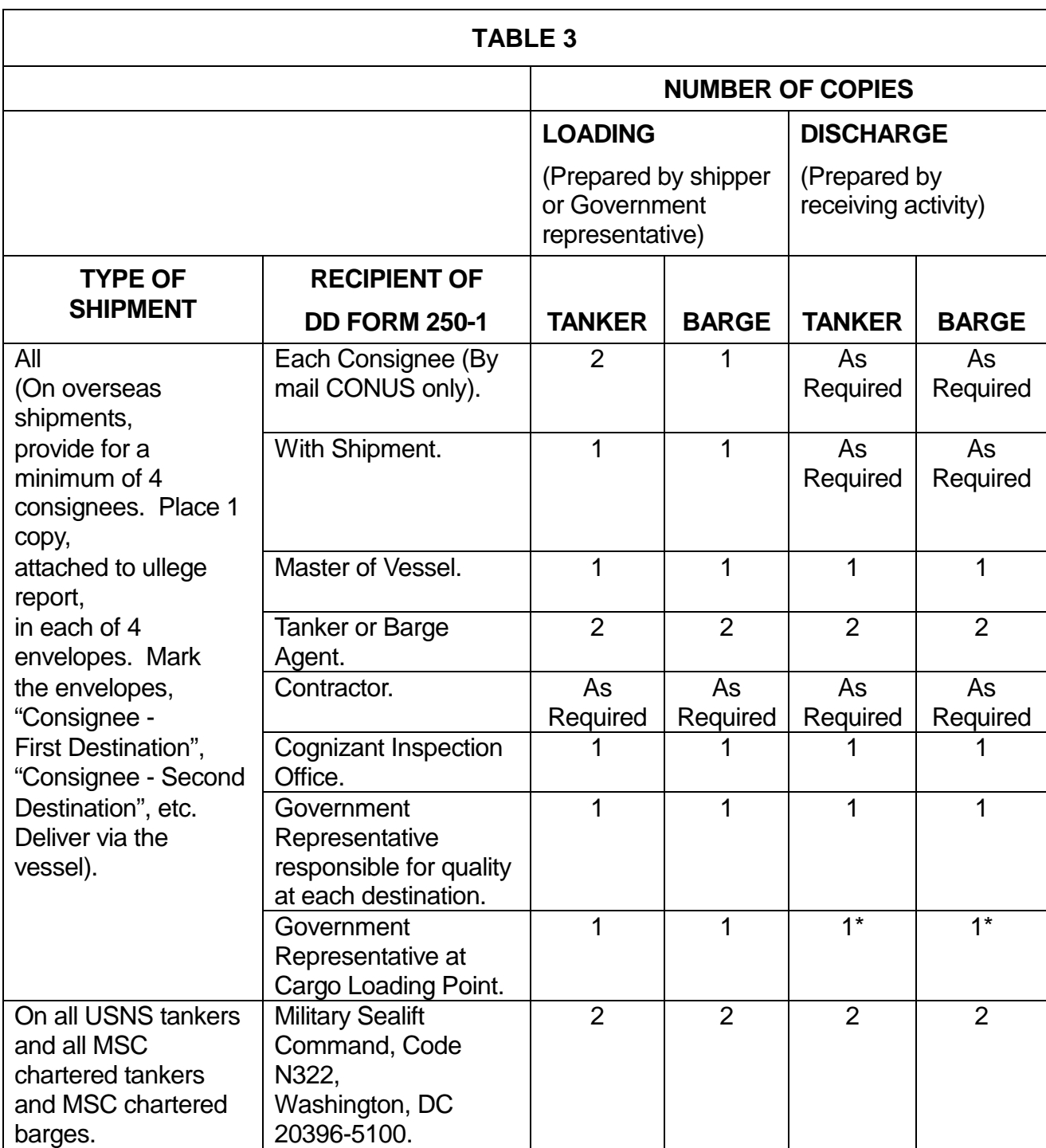

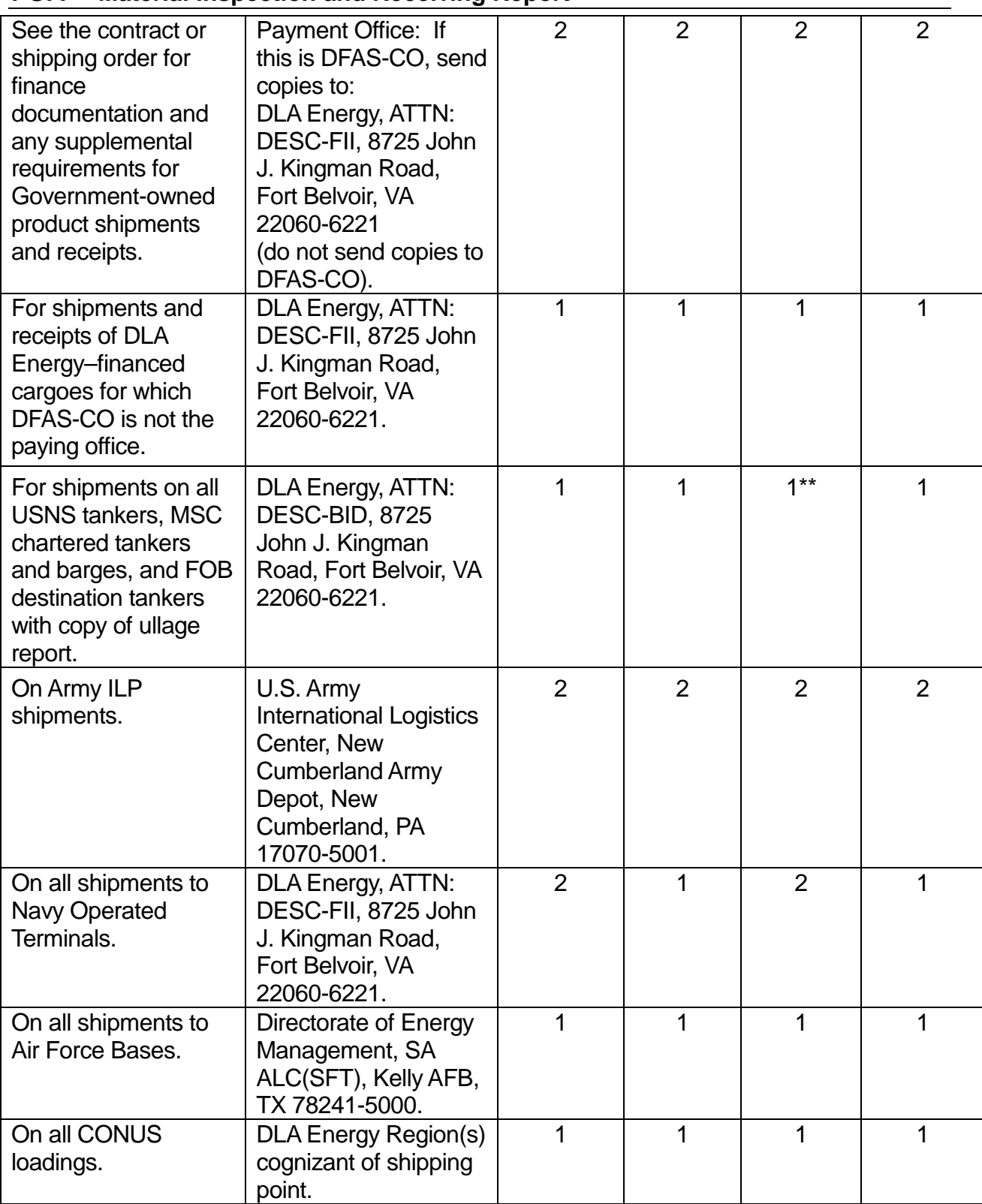

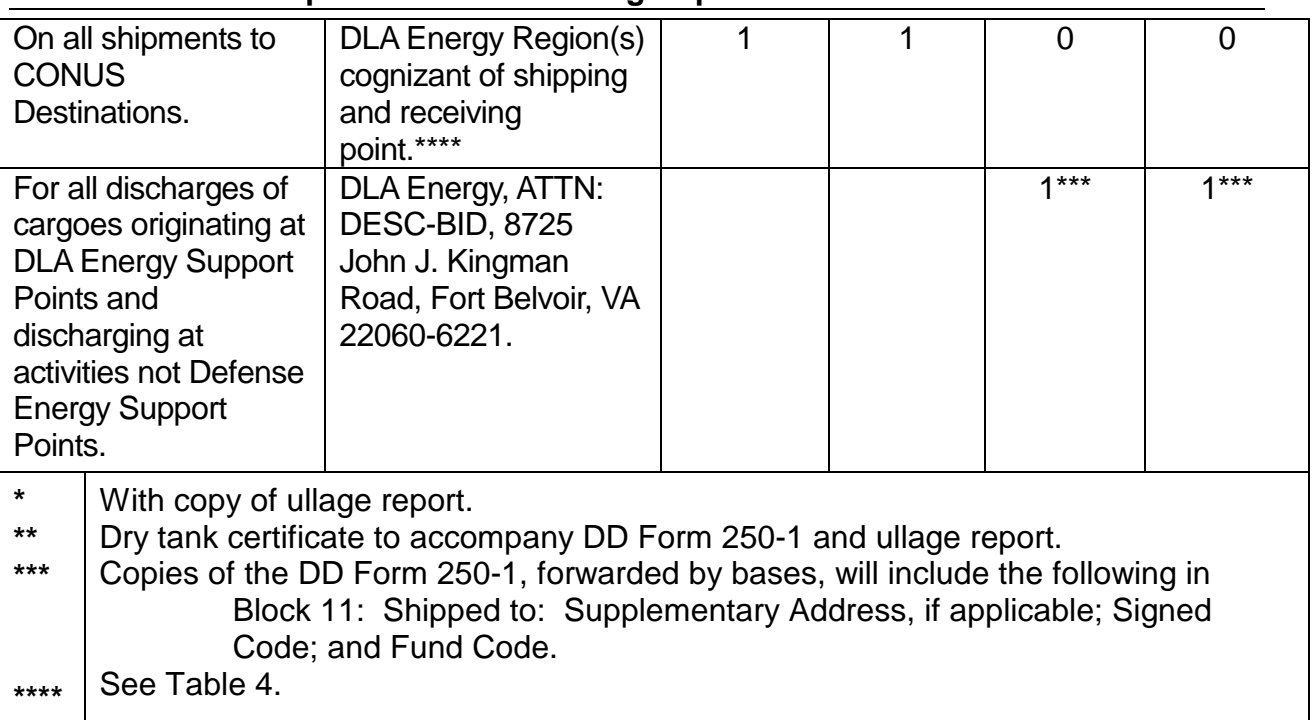

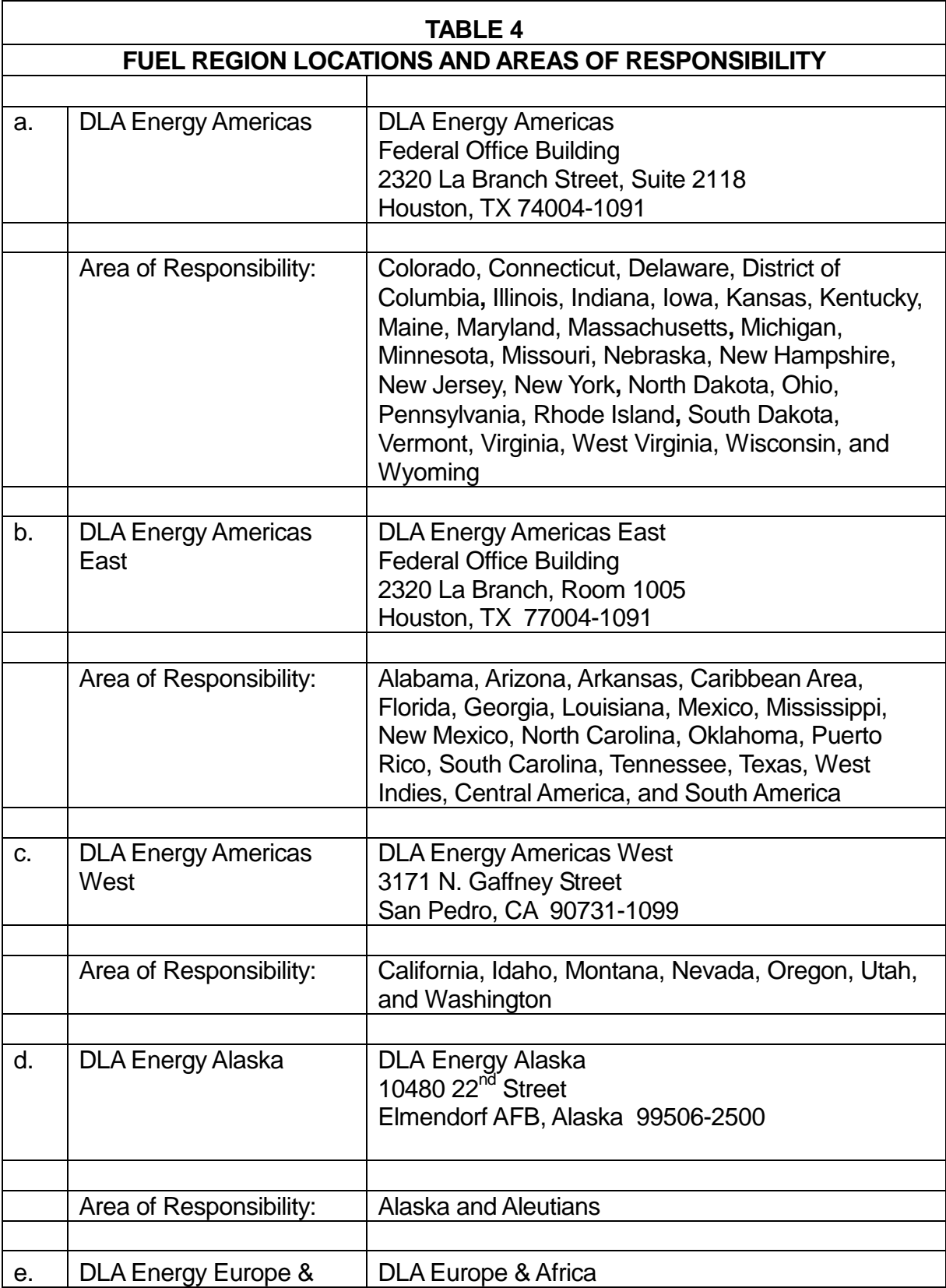

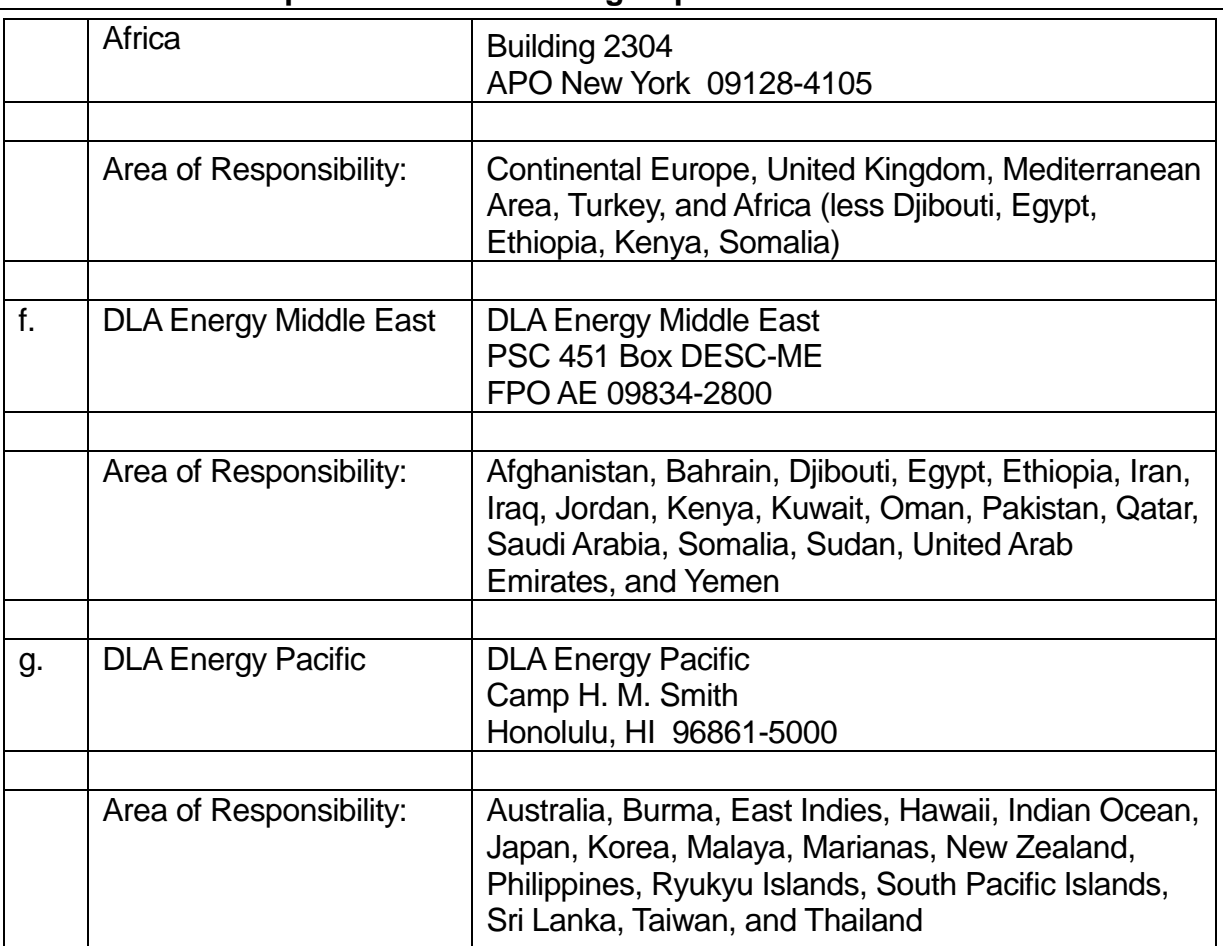